# **Acapela Group**

## Text Tag Documentation

Acapela TTS For Mobile

Acapela Group www.acapela-group.com

#### **The backslash character is not allowed within a tag.**

When the engine encounters a tag it does not understand, the tag is simply ignored (not read).

### Tags supported by Babile and Nscapi

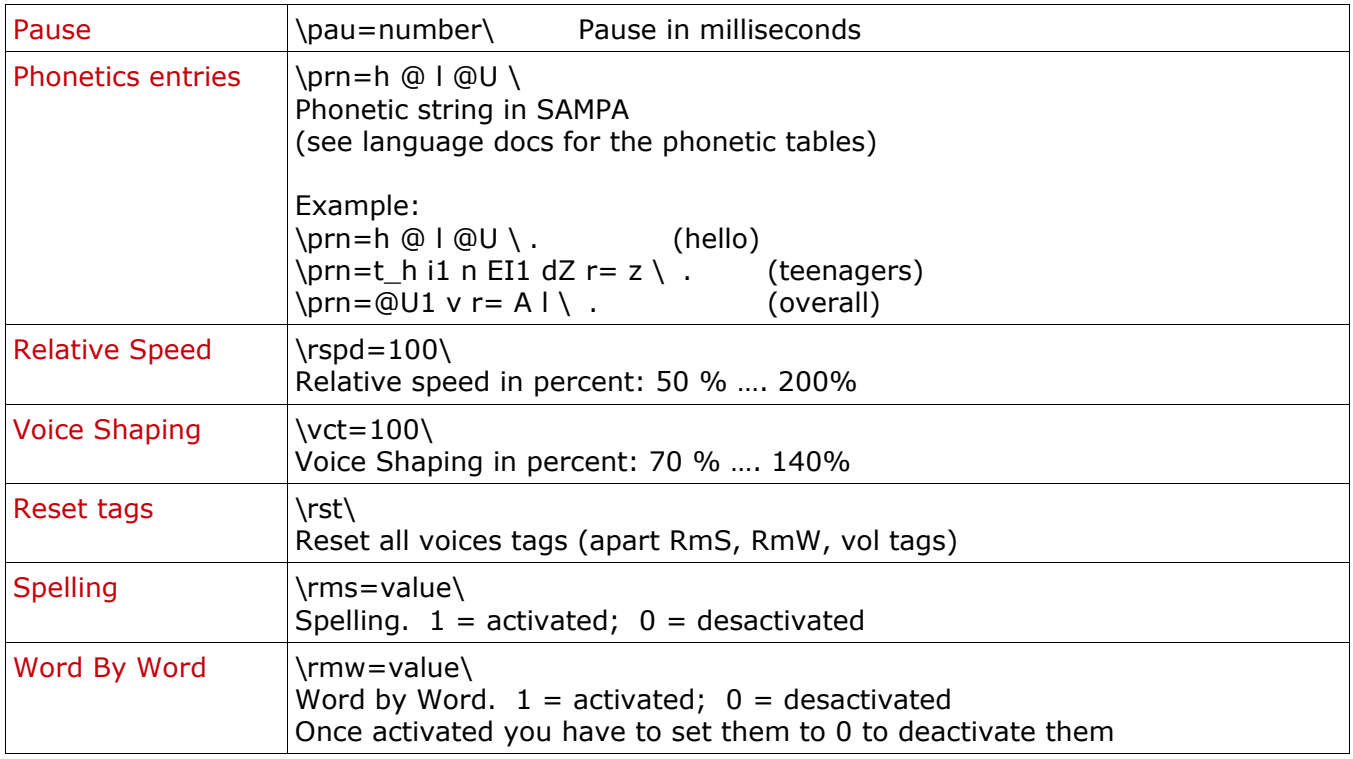

### Tags supported only by Nscapi

(The tags upper are preferred to these one if they cover the needs)

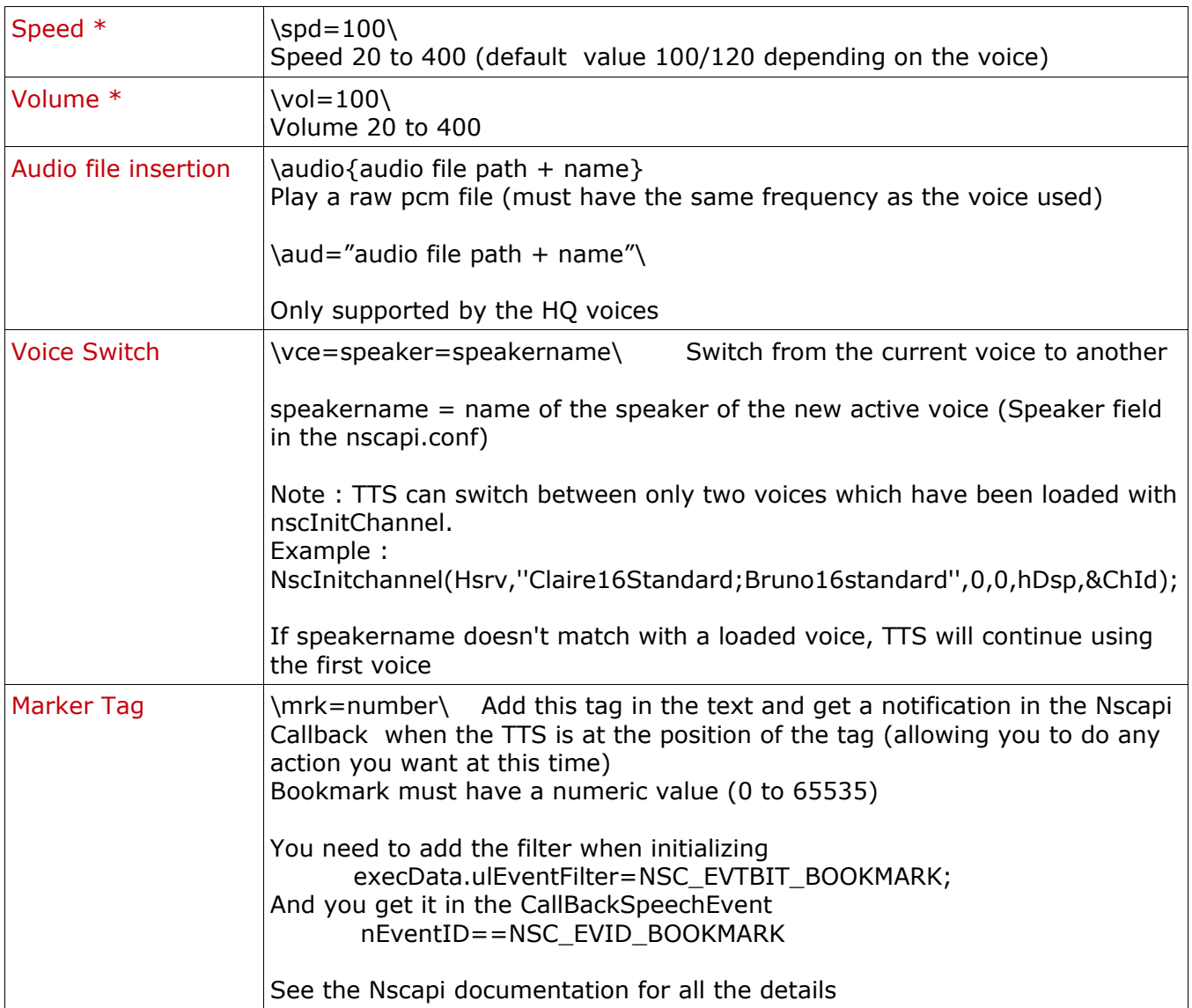

\* Not supported on HD voices (IVX format)